# **EDUCATIONAL QUALITY AND ASSESSMENT PROGRAMME [EQAP]**

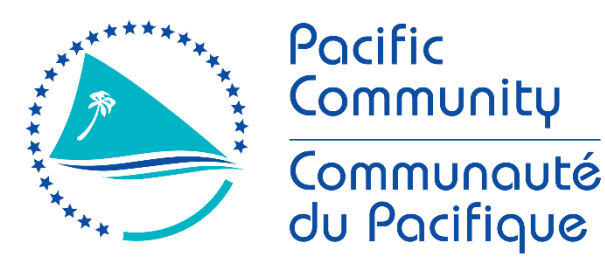

# **SOUTH PACIFIC FORM SEVEN CERTIFICATE [SPFSC]**

# **INFORMATION and COMMUNICATIONS TECHNOLOGY SYLLABUS**

1

# **GENERAL INFORMATION**

The Office of the Educational Quality and Assessment Programme (EQAP) is located at:

3 Luke Street, Nabua Suva Fiji Tel: (679) 3315600 Email: eqap@spc.int Web: [www.spc.int](http://www.spc.int/) / www.eqap.org.fj

Any correspondence regarding this syllabus should be addressed to:

The Director EQAP Pacific Community (SPC) Private Mail Bag Suva Fiji

January 2004: 1<sup>st</sup> Edition January 2013: 2nd Edition April 2017: 3rd Edition February 2019: 4<sup>th</sup> Edition January 2020: 5<sup>th</sup> Edition

© Educational Quality and Assessment Programme, 2020 The Pacific Community (SPC) **All rights reserved. No part of this publication may be reproduced by any means without prior permission of the EQAP Director.**

# SOUTH PACIFIC FORM SEVEN CERTIFICATE **INFORMATION and COMMUNICATION TECHNOLOGY**

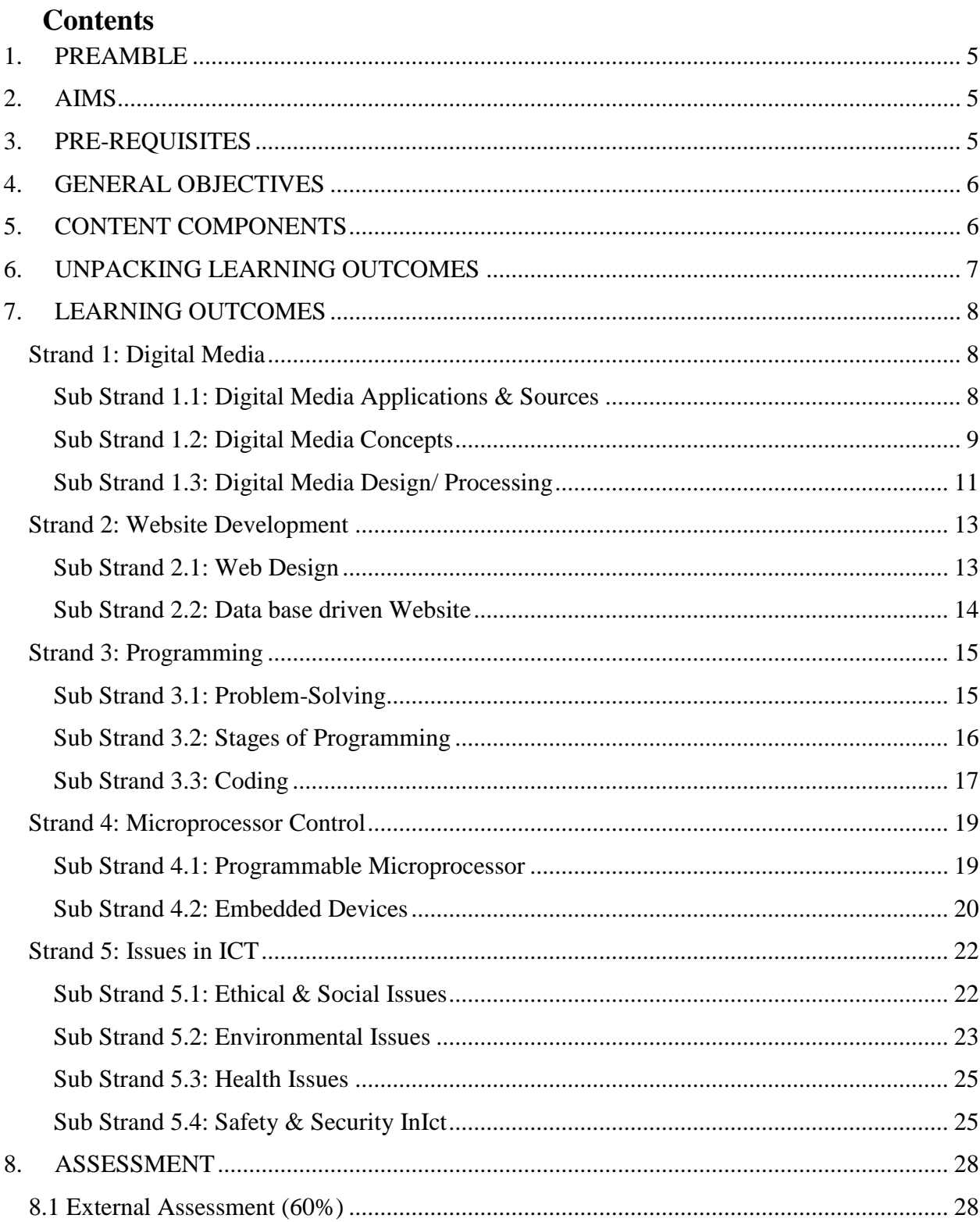

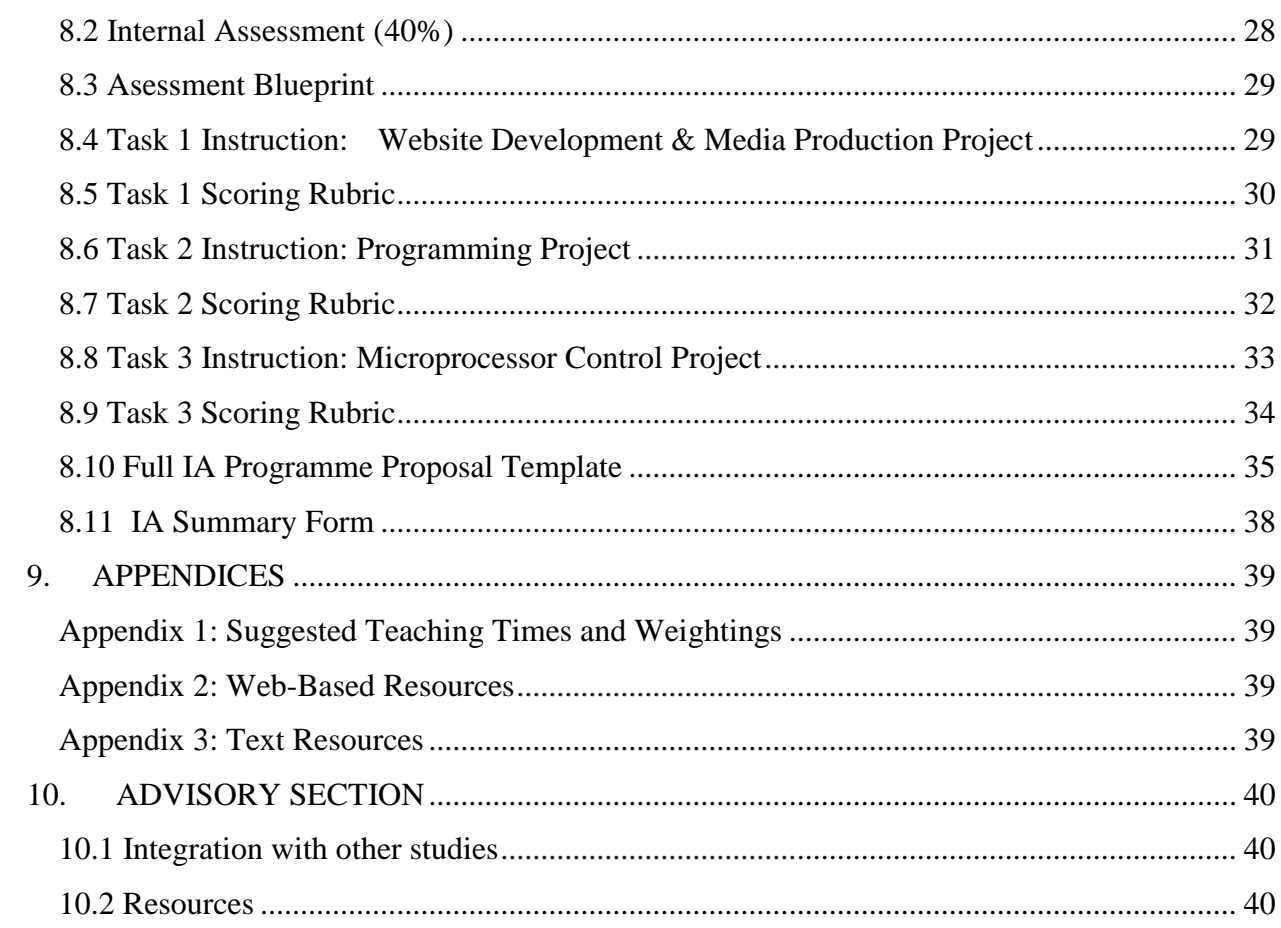

# **INFORMATION AND COMMUNICATION TECHNOLOGY**

# <span id="page-4-0"></span>**1. PREAMBLE**

This syllabus defines the requirements for the South Pacific Form Seven Certificate Information and Computer Technology.

This syllabus is derived from a revision of the South Pacific Board for Educational Assessment (SPBEA) syllabus in Information Technology and a wide review of international trends in senior secondary school Information and Computer Technology syllabus.

Information and Communication Technology continues to be a rapidly changing field which encompasses a very large realm. New trends in the study of ICT indicate rapid expansion of content, and what was relevant a short time ago has changed markedly. It is anticipated that this evolution will continue because there is no apparent end to developments in this particular technology.

This course is comparable in standard to other Year 13 courses available in the international field. The course is designed so students may continue their studies in ICT at a tertiary level, or complete their formal education at the end of Year 13.

# <span id="page-4-1"></span>**2. AIMS**

Information and Communication Technology encompasses a vast realm of knowledge and skills. This course is designed to let the student explore a number of different aspects of that realm and to engender an attitude of challenge and exploration within these aspects. The use of ICT to generate original content is intended to encourage the student to experiment with the medium as a tool rather than as an end in itself.

It is intended that students work in teams for particular sections so that they gain experience of how many ICT environments function.

It is intended that students should be able to see ICT as a means of creating a solution to particular problems and to be able to choose an appropriate tool from the vast number available to produce the solution.

This course is generic in its approach. It is recognised there are multiple ways in ICT to reach any particular endpoint. Students should recognise this and they should be encouraged to be creative within the medium to ensure they are fully engaged in the course.

Despite the overwhelming benefits that we share and experience in the use of new technological innovations, students should also understand that there are known issues that are becoming visible now that is affecting and will continue to affect the way we live and work. Such issues are presented in this course.

# <span id="page-4-2"></span>**3. PRE-REQUISITES**

**Students** should have completed a course of study in Computer Studies or its equivalent at Year 12 level.

**Schools** should ideally meet these conditions to ensure students succeed in ICT:

1. The school needs enough computers running WinXP or higher (or equivalent operating system) to give each student individual access to a computer for at least 1 hour per week.

- 2. ICT classes should be scheduled to use the computers for each teaching period.
- 3. The computers should be networked.
- 4. Internet access needs to be available, preferably regularly.

**Teachers** must see themselves as facilitators of learning rather than transmitters of knowledge. Teachers must acknowledge that in some areas their students will know more than them and they must use this to the advantage of the class rather than suppress such student knowledge.

# <span id="page-5-0"></span>**4. GENERAL OBJECTIVES**

On completing this course students should be able to:

- use ICT to produce appropriate solutions to a variety of IT problems and utilise effective ICT tools to reach that solution
- recognise that ICT is a very large realm of knowledge and that further study in it will lead to greater specialisation in a narrowing field
- act as a responsible Digital Citizen who respects the law, the rights of others, and keeps safe in a digital world

# <span id="page-5-1"></span>**5. CONTENT COMPONENTS**

The content of the SPFSC ICT course is organised under five strands and a number of substrands under each strand. These are outlined below:

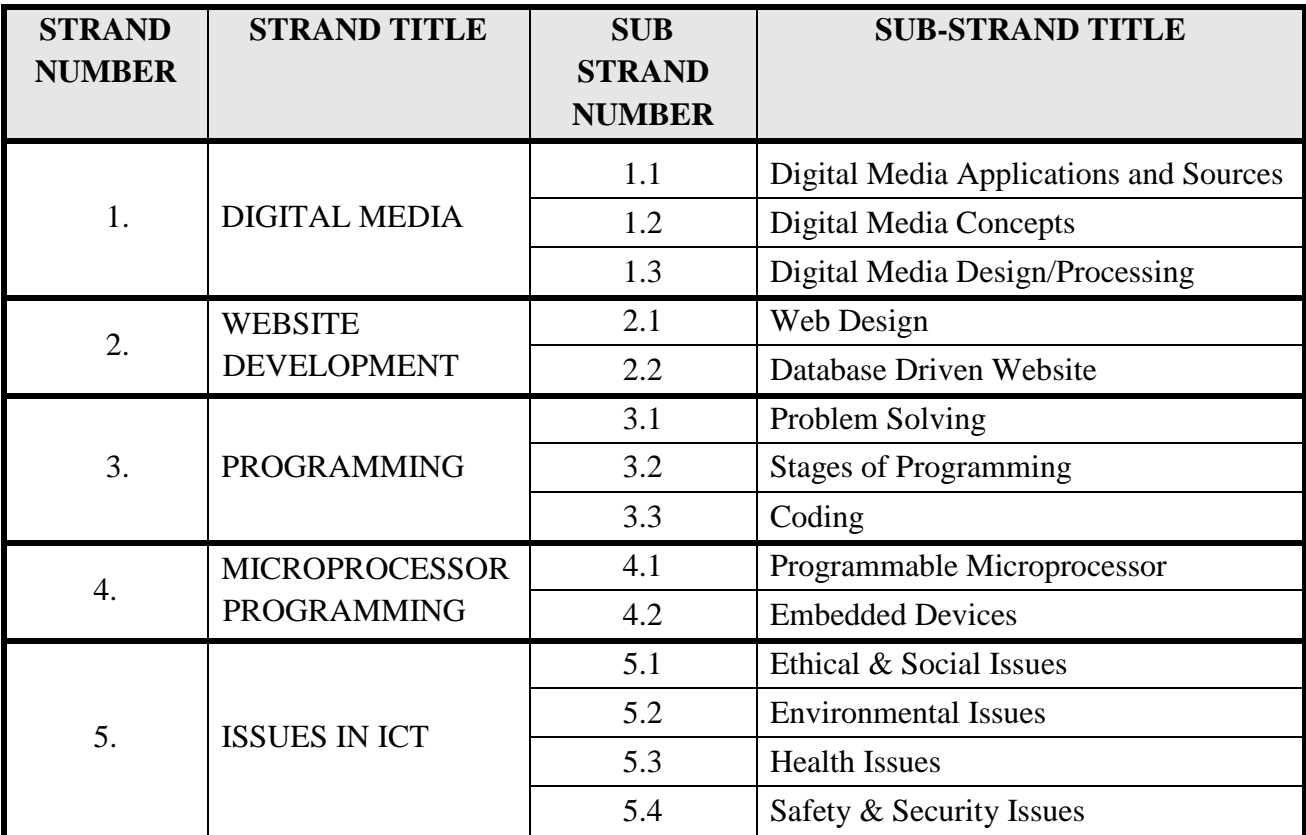

# <span id="page-6-0"></span>**6. UNPACKING LEARNING OUTCOMES**

In this syllabus, Learning Outcomes are stated at three levels of generality: Major Learning Outcomes (MLOs) are stated at the strand level, Key Learning Outcomes (KLOs) are stated at the sub-strand level, and Specific Learning Outcomes (SLOs) are unpacked from the Key Learning Outcomes. Each SLO is a combination of cognitive skill and a specific content component. Each SLO is given a skill level, level  $1 - 4$ , and this skill level results from the categorisation of the cognitive skill that is embedded in the SLO using the SOLO taxonomy<sup>1</sup>.

The SOLO taxonomy provides a simple, reliable and robust model for three levels of understanding – surface deep and conceptual (Biggs and Collis 1982).

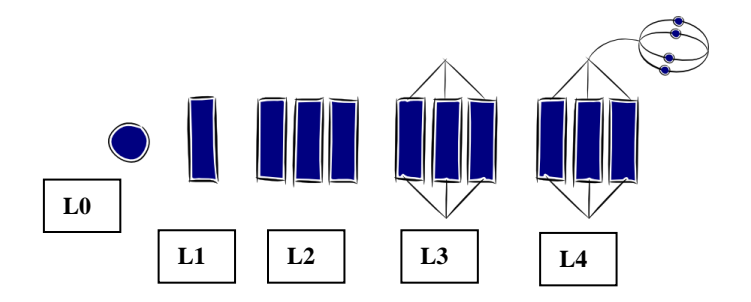

At the **prestructural** level (L0) of understanding, the task is inappropriately attacked, and the student has missed the point or needs help to start. The next two levels, unistructural and multistructural are associated with bringing in information (surface understanding). At the **unistructural** level (L1), one aspect of the task is picked up, and student understanding is disconnected and limited. The jump to the multistructural level is quantitative. At the **multistuctural** level (L2), several aspects of the task are known but their relationships to each other and the whole are missed. The progression to relational and extended abstract outcomes is qualitative. At the **relational** level (L3), the aspects are linked and integrated and contribute to a deeper and more coherent understanding of the whole. At the **extended abstract** level (L4), the new understanding at the relational level is re-thought at another conceptual level, looked at in a new way, and used as the basis for prediction, generalisation, reflection, or creation of new understanding (adapted from Hook and Mills 2011). [http://pamhook.com/solo-taxonomy/]

The progression from Level 1 to Level 4 is exemplified in the progression from *define*   $\Box$ *describe*  $\Box$ *explain discuss* with each succeeding level indicating a *higher level of understanding,* as follows:

- define to state a basic definition of a concept [Unistructural or L1]
- describe– to give the characteristics of, or give an account of, or provide annotated diagrams. [Multistructural or L2]
- explain– to provide a reason for a relationship an event and its impact, a cause and an effect, as to how or why something occurs. [Relational or L3].
- discuss this means linking ideas (descriptions, explanations) to make generalisations or predictions or evaluations. It may involve relating, comparing, analysing, and justifying. [Extended abstract or L4].

1

<sup>1</sup> Structure of Observed Learning Outcomes by Biggs and Collis (1982)

# <span id="page-7-1"></span><span id="page-7-0"></span>**7. LEARNING OUTCOMES Strand 1: Digital Media**

## **Major Learning Outcome (Inf1):**

Students are able to demonstrate an understanding of the differences between Open Source and Proprietary software and are able to use digital media concepts in ICT to design and develop a media product.

# <span id="page-7-2"></span>*Sub Strand 1.1: Digital Media Applications & Sources*

## **Key Learning Outcome (Inf1.1):**

*Students are able to differentiate between Open Source and Proprietary software, make software assessments and identify digital media applications for installation.* 

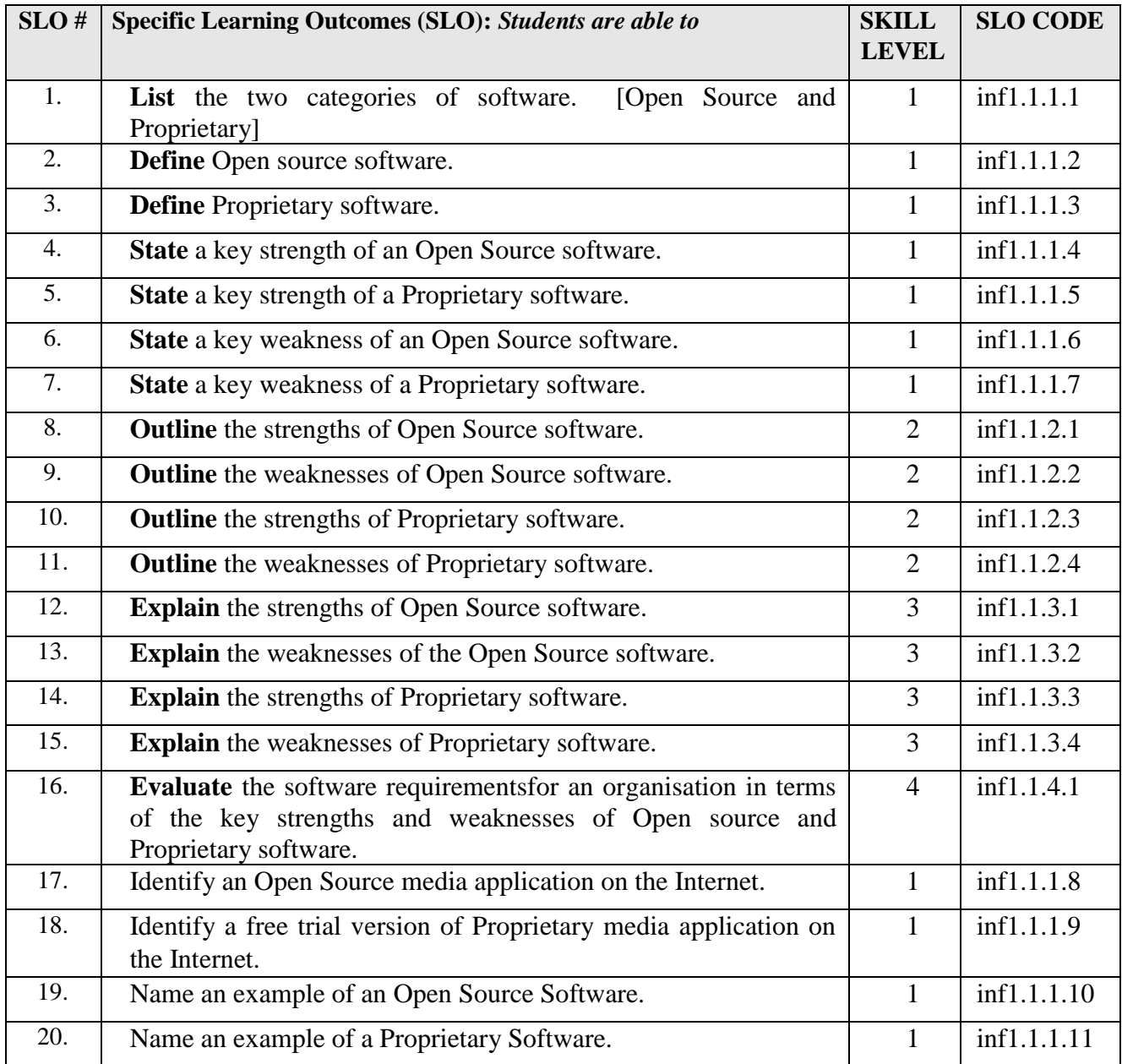

![](_page_8_Picture_279.jpeg)

# <span id="page-8-0"></span>*Sub Strand 1.2: Digital Media Concepts*

# **Key Learning Outcome (Inf1.2):**

*Students are able to demonstrate an understanding of key digital media concepts and digital media tools.*

![](_page_8_Picture_280.jpeg)

![](_page_9_Picture_336.jpeg)

![](_page_10_Picture_304.jpeg)

# <span id="page-10-0"></span>*Sub Strand 1.3: Digital Media Design/ Processing*

# **Key Learning Outcome (Inf1.3):**

Students are able to demonstrate understanding and skills in designing and developing digital graphics, video and audio media output.

![](_page_10_Picture_305.jpeg)

![](_page_11_Picture_263.jpeg)

# <span id="page-12-0"></span>**Strand 2: Website Development**

# **Major Learning Outcome (Inf2):**

*Students are able to demonstrate an understanding of the key concepts of web development and the use of web driven databases.* 

# <span id="page-12-1"></span>*Sub Strand 2.1: Web Design*

#### **Key Learning Outcome (Inf2.1):**

*Students are able to demonstrate an understanding of web design concepts and website development with media objects.*

![](_page_12_Picture_260.jpeg)

![](_page_13_Picture_295.jpeg)

#### <span id="page-13-0"></span>*Sub Strand 2.2: Data base driven Website*

# **Key Learning Outcome (Inf2.2):**

*Students are able to demonstrate understanding and skills in developing a database-driven website using available cross-platform web developing tools.* 

![](_page_13_Picture_296.jpeg)

![](_page_14_Picture_272.jpeg)

# <span id="page-14-0"></span>**Strand 3: Programming**

# **Major Learning Outcome (Inf3):**

Students are able to demonstrate an understanding of programming concepts through the use of appropriate programming languages.

# <span id="page-14-1"></span>*Sub Strand 3.1: Problem-Solving*

#### **Key Learning Outcome (Inf3.1):**

Students are able to demonstrate an understanding of the problem-solving process in preparing for a programming project.

![](_page_14_Picture_273.jpeg)

![](_page_15_Picture_303.jpeg)

# <span id="page-15-0"></span>*Sub Strand 3.2: Stages of Programming*

# **Key Learning Outcome (Inf3.2):**

*Students are able to demonstrate competency in constructing a solution to a specific problem using design tools and the stages of programming.*

![](_page_15_Picture_304.jpeg)

![](_page_16_Picture_334.jpeg)

# <span id="page-16-0"></span>*Sub Strand 3.3: Coding*

# **Key Learning Outcome (Inf3.3):**

*Students are able to demonstrate competency in coding by constructing a solution to an identified problem using a programming language and following established coding practices.* 

![](_page_16_Picture_335.jpeg)

![](_page_17_Picture_286.jpeg)

# <span id="page-18-0"></span>**Strand 4: Microprocessor Control**

# **Major Learning Outcome (Inf4):**

*Students are able to demonstrate an understanding of the principles of microprocessor control and the use of programmable microprocessors to control embedded devices.* 

#### <span id="page-18-1"></span>*Sub Strand 4.1: Programmable Microprocessor*

# **Key Learning Outcome (Inf4.1):**

*Students are able to demonstrate an understanding of the concepts of microprocessors.*

![](_page_18_Picture_256.jpeg)

# <span id="page-19-0"></span>**Key Learning Outcome (Inf4.2)**

*Students are able to demonstrate an understanding of the use of programmable microprocessors to control embedded devices to perform tasks.*

![](_page_19_Picture_302.jpeg)

![](_page_20_Picture_162.jpeg)

# <span id="page-21-0"></span>**Major Learning Outcome (Inf5):**

*Students are able to demonstrate an understanding of the major concerns with the use of ICT and with important measures that can be used to minimize the concerns or provide some level of safety and security.* 

# <span id="page-21-1"></span>*Sub Strand 5.1: Ethical & Social Issues*

#### **Key Learning Outcome (Inf5.1):**

*Students are able to demonstrate an understanding of ethical and social issues in relation to the use of ICT.*

![](_page_21_Picture_280.jpeg)

![](_page_22_Picture_305.jpeg)

# <span id="page-22-0"></span>*Sub Strand 5.2: Environmental Issues*

#### **Key Learning Outcome (Inf5.2):**

*Students are able to demonstrate an understanding of the environmental issues with the increasing use of ICT.*

![](_page_22_Picture_306.jpeg)

![](_page_23_Picture_262.jpeg)

# <span id="page-24-0"></span>**Key Learning Outcome (Inf5.3):**

*Students are able to demonstrate an understanding of health issues related to using ICT equipment.*

#### **Specific Learning Outcomes (SLO)**

![](_page_24_Picture_269.jpeg)

# <span id="page-24-1"></span>*Sub Strand 5.4: Safety & Security InIct*

## **Key Learning Outcome (Inf5.4):**

Students are able to demonstrate an understanding of safety and security in ICT.

![](_page_24_Picture_270.jpeg)

![](_page_25_Picture_334.jpeg)

![](_page_26_Picture_265.jpeg)

# <span id="page-27-0"></span>**8. ASSESSMENT**

The assessment of the syllabus is in two parts (external and internal assessment).

- 1. External assessment (EA): 60%
- 2. Internal assessment (IA): 40%

The principal, or principal's nominee, will certify that the syllabus requirements have been fulfilled.

# <span id="page-27-1"></span>**8.1 External Assessment (60%)**

A three hour written paper will examine this syllabus. The weightings given to each topic within the examination will be approximately:

![](_page_27_Picture_112.jpeg)

Candidates may be required to apply knowledge, understanding and acquired skills to unfamiliar situations.

# <span id="page-27-2"></span>**8.2 Internal Assessment (40%)**

There are three tasks that make up the internal assessment component. They are practical components in ICT that require a demonstrated skill or a synthesised output.

![](_page_27_Picture_113.jpeg)

# <span id="page-28-0"></span>**8.3 Asessment Blueprint**

![](_page_28_Picture_283.jpeg)

# <span id="page-28-1"></span>**8.4 Task 1 Instruction: Website Development & Media Production Project**

![](_page_28_Picture_284.jpeg)

- b. Use digital media applications to create original media files (graphics, video and audio) to be used on a website;
- c. The media output must have visible use of media applications to manipulate media objects.
- d. Create a website (at least 3 web pages) using HTML codes with hyperlinks to all created media files.
- e. A CSS file is created to control the style of the website.
- f. Create a simple web-driven database that can update and retrieve data from the website.
- g. Save all required files with a summary report to present the media production output.
- h. Hand into the teacher the report and saved copies of the web files with media files and required database.

# <span id="page-29-0"></span>**8.5 Task 1 Scoring Rubric**

# **IA Task 1: Digital Media and Website Development**

![](_page_29_Picture_555.jpeg)

![](_page_30_Picture_377.jpeg)

# <span id="page-30-0"></span>**8.6 Task 2 Instruction: Programming Project**

#### **Title: Programming Project**

#### **Strand 3: Programming**

## **SLOs assessed for IA Task 2:** inf3.2.2.4, inf3.3.2.2, inf3.3.2.4, inf3.3.4.1

**Note:** This is not a basic programming task; students are expected to write a program solution to perform a task. An example can be "a program to calculate net salaries according to gross salaries and corresponding tax rates (account for tax calculation and other possible deductions) of employees working for an organisation".

#### Students will:

- a. Identify a problem that requires a program solution [with the help of the teacher];
- b. Decompose the problem into main components;
- c. Express the solution to the problems using pseudocode;
- d. Express the logic of the program using a flowchart;
- e. Code the program using current practices
	- Modular
	- Declaring of variables
	- Using Control structures
	- Comments
- f. Test the code to show that it is working accurately;
- g. Document all the stages of the task.
- h. Save the program and a report showing all the work carried out in this project;
- i. Hand into the teacher the saved copy of the program and the report

# <span id="page-31-0"></span>**8.7 Task 2 Scoring Rubric**

# **IA Task 2: Programming**

![](_page_31_Picture_518.jpeg)

# <span id="page-32-0"></span>**8.8 Task 3 Instruction: Microprocessor Control Project**

**Title:** Microprocessor Control Project

#### **Strand 4: Microprocessor Control**

**SLOs assessed for IA Task 3:** inf4.2.1.13, inf4.2.2.3, inf4.2.3.4, inf4.2.4.1

**Note:** This task requires the use of a microprocessor kit that can be purchased from electronic shops. There should be enough kits for students to use and work with perhaps in pairs.

Students will:

- a. Use a microprocessor kit to meet the requirement of the task;
- b. Identify an appropriate task that requires a programmable microprocessor to perform;
- c. Design a flowchart to present the logic of the task to be performed;
- d. Write a high-level code to manipulate a microprocessor to perform a simple task;
- e. Identify an example of physical change that can affect an embedded device to respond
- f. Write a high-level code to manipulate a microprocessor to respond to a change in the physical environment of the embedded device;
- g. Capture the work on a video for confirmation of completed task;
- h. Hand into the teacher the saved copy of the program and proof of a working microprocessor.

# <span id="page-33-0"></span>**8.9 Task 3 Scoring Rubric**

# **Microprocessor Control**

![](_page_33_Picture_456.jpeg)

# <span id="page-34-0"></span>**8.10 Full IA Programme Proposal Template**

![](_page_34_Figure_1.jpeg)

#### **Page 2: INSERT IA SUMMARY FORM HERE**

(To be completed, signed/school stamped/scan/insert)

**\_\_\_\_\_\_\_\_\_\_\_\_\_\_\_\_\_\_\_\_\_\_\_\_\_\_\_\_\_\_\_\_\_\_\_\_\_\_\_\_\_\_\_\_\_\_\_\_\_\_\_\_\_\_\_\_\_\_\_\_\_\_\_\_\_\_\_\_\_\_\_\_\_\_\_\_\_\_\_\_\_\_\_\_\_\_\_\_\_\_\_\_\_\_\_\_\_\_\_\_\_\_\_\_\_\_\_\_\_\_\_\_\_\_\_\_\_\_\_\_\_\_\_\_\_\_\_\_\_\_**

#### **Pages 3-12:**

**1. Task title: Task 1:** 

The title should be brief and include a reference to the particular syllabus topic or skill which is being assessed by the task.

Example: "Research Topic – Investigation of a Social Issue."

#### **2. Learning Outcomes: List the Specific Learning Outcomes (SLOs) to be assessed by the task**

These are found in the syllabus and need to be identified before the tasks are constructed.

Example: Describe a feature of ….

(Copy and paste the relevant IA SLOs directly from the Syllabus: show strand, sub strand and SLOs)

#### **3. Assessment/Task:**

#### **Describe the task as a form of assessment to measure student achievements of the above learning outcomes at different stages of the lesson/task implementation.**

(Think of what are the best types of assessment for the above LOs so that your students can demonstrate they have achieved the learning outcomes. Also include how you will pre-assess their knowledge at the beginning of the lesson and how you will continuously assess them throughout the strand/topic to monitor their learning progress. The summative assessments are the final IA tasks.)

e.g. Diagnostic: (can be oral questions/short tests/ surveys/questionnaires to find out what students already know before the lesson)

Formative: 1. This is the formative use of the summative assessment such as the drafts submitted, self-assessment, peer assessment, teacher assessment of the drafts and specific feedback provided to improve the task. 2. For CATs – this can be similar items prepared by teachers using the SLOs and given to students for practice. After scoring, the feedback needs to be given to improve learning. If majority students are not doing well then re-teach using another strategy, assess and monitor learning.

Summative: (these are the final IA tasks or the CATs to measure how much the students have learnt/achieved after the learning period)

## **4. Resources: List materials required for completing the task (for learning & demonstrating the achievement of the SLOs.**

This must specify any material items such as books, documents, maps, stimulus material, equipment required by the task, including use of technology and chemicals.

## **5. Guidelines for the teacher on advance preparation requirements**

- a) **time required** by the student for task completion (monitoring progress)
- b) recommended dates/date range for task completion
- c) organization of room/lab and hardware to facilitate task completion.

(After the task has been completed and scored, teachers will need an IAscore capture sheet to record the performance of all students in the class.)

#### **6. Guidelines for the teacher on task completion and task control**

This must specify:

- the role of the teacher during the period of task completion
- instructions that are to be given by the teacher to the students
- actions that are required of the teacher during task completion

#### **7. Preparation by the students beforehand**

If students are required to prepare in advance of the task date, preparatory notes must indicate the requirements. For example, students may need to collect support materials for a task that is supervised in a classroom.

#### **8. Task outline for the student**

This outline is a brief description of the task that the student is to complete. It is a general description without specific detail.

Example: Your task is to focus on an important social issue. After investigating that issue, you need to process information collected and suggest possible courses of action that authorities could take.

#### **9. Task detail for the student**

This must provide a detailed description of the task in the sequence that the student would be expected to follow during task completion. This must clearly state:

- what the student is expected to do
- what the student is expected to record and present for assessment.

(NB: Task details can be extracted from the Syllabus)

# **10. Feedback & Support**

Using calendar days, allocate time for:

- i. Student's self-assessment and correction<br>ii. Peer assessment. feedback, and time for i
- Peer assessment, feedback, and time for improvement
- iii. Teacher assessment, feedback, and time for time improvement

(NB: Provide week/dates, and state how the above will be carried out)

#### **11. Final submission & scoring**

State when the final task is due and how it will be assessed. State how the school (HOD/SPFSC Coordinator) will monitor the scoring of the tasks.

#### **12. Assessment Schedule/ Scoring Rubric**

Copy and paste directly from the aligned Syllabus the relevant scoring rubrics

# **13. Assessment score capture sheet for the task**

Provided by EQAP when the task is due.

**(Repeat 1-13 for other tasks)**

# <span id="page-37-0"></span>**8.11 IA Summary Form**

# **South Pacific Form Seven Certificate**

# **IA Summary Form**

# INFORMATION AND COMMUNICATIONS TECHNOLOGY

![](_page_37_Picture_118.jpeg)

Note: 1. Be specific about dates, not just Week 3 Term 1, etc.

2. Assessment schedules for the tasks are provided in the syllabus. Teachers must use these.

3. All IA Score Capture Sheets will be provided by EQAP to schools.

**Teacher's Name and Signature:** ……………………………………………… Date: …………

**Principal's Name and Signature:** …………………………………………….. Date: …………

**A full IA program is to be submitted together with this IA Summary Form.**

# <span id="page-38-0"></span>**9. APPENDICES**

# <span id="page-38-1"></span>**Appendix 1: Suggested Teaching Times and Weightings**

![](_page_38_Picture_219.jpeg)

# <span id="page-38-2"></span>**Appendix 2: Web-Based Resources**

- 1. http://csunplugged.org/ Computer Science resources which don't require a computer.
- 2. Free online courses many specialist subject areas [http://ww2.openculture.com/computer\\_science\\_free\\_courses](http://ww2.openculture.com/computer_science_free_courses)
- 3. HTML and CSS online tutorials [http://www.w3schools.com](http://www.w3schools.com/)
- 4. Python tutorials https://opentechschool.github.io/python-beginners/en/getting started.html
- 5. Java tutorial[shttps://howtoprogramwithjava.com/programming-101-the-5-basic-concepts-of-any](https://howtoprogramwithjava.com/programming-101-the-5-basic-concepts-of-any-programming-language/)[programming-language/](https://howtoprogramwithjava.com/programming-101-the-5-basic-concepts-of-any-programming-language/)
- 6. GIMP tutorials<https://www.gimp.org/tutorials/>

# <span id="page-38-3"></span>**Appendix 3: Text Resources**

- 1. **Year 12 Programming and Problem Solving**, Student Workbook in Python, Garner & Robins University of Otago
- 2. **The Non-Designer's Design Book**, Robin Williams. http://www.amazon.com/NonDesigners-Design-Book-Robin-Williams/dp/0321193857. This book covers the basics of good graphical page design.

# <span id="page-39-0"></span>**10. ADVISORY SECTION**

# <span id="page-39-1"></span>**10.1 Integration with other studies**

ICT is a large area of study in its own right. It is also a technology that is used extensively in nontechnical ways. Students are encouraged to use their ICT skills to further their studies in other subjects. If another subject's requirements can be fulfilled while simultaneously completing the requirements of the ICT course, then students should be encouraged to pursue this integration process.

## <span id="page-39-2"></span>**10.2 Resources**

#### *Open Source and Proprietary Software*

- a. Where possible students should be able to locate and download reputable open source software.
- b. Students should gain practical experience of using different applications which are designed to perform similar tasks so they can critically evaluate the software.

#### *Media production*

- a. Students must create their own graphic, video, and audio files. Students must realise
- b. they cannot use other artists' music, video, or photo or picture files.
- c. Animated .gif files can be created using Gimp.
- d. Animated .gif files can be created from individual .gif files, using UnFREEZ.
- e. Processing of the material must be at an advanced level. A professional output of at
- f. least 3 minutes duration is expected.

#### *Website Design and Development*

- a. Principles of good web page design are found in Robin William's book "The
- b. Non-Designer's Design Book". <http://www.amazon.com/Non-Designers->
- c. Design-Book-Robin-Williams/dp/0321193857
- d. The HTML and CSS code must be constructed using a text editor. This ensures
- e. students understand the significance of each line of code in HTML and CSS.
- f. Suitable text editors are Notepad++, SciTE, and GNU Emacs. Other editors can be
- g. researched at http://sixrevisions.com/tools/12-excellent-free-texteditors-for-coders/
- h. Suitable code validators can be found at
- i. http://www.w3schools.com/web/web\_validate.asp

#### *Programming*

- a. Any programming language may be used provided it allows indexed data structures.
- b. Students are expected to use a suitable editor which gives a Command Line Interface
- c. (CLI) to create code.
- d. The teacher may give any problem as their Internal Assessment task, to the students
- e. to solve, provided it is not trivial, and it allows the use of modular programming and at least one indexed data structure.
- f. Students' coding is expected to follow accepted current practice.
	- i. Modular
	- ii. Use of loops
	- iii. Use of decision structures
- iv. Use of variables
- v. Complete avoidance of Go To statements or equivalents.
- g. Python3 is recommended as a language because it forces the use of good
- h. programming practice. See http://www.python.org/
- i. Python has an extension, called Turtle, which allows for immediate visual feedback.
- j. To enhance engagement of the learner this type of approach is encouraged.
- k. Python can be downloaded at http://www.python.org/
- l. Python turtle can be downloaded at http://pythonturtle.org/
- m. Students who wish to go a lot further with programming may be interested in
- n. Pygame. This can be investigated at http://www.pygame.org/download.shtml

#### *Microprocessor Control*

- a. An easy to program, readily available, and reasonably priced microprocessor is the
- b. Picaxe08M2 chip. Other microprocessors include Arduino, and Raspberry Pi. There are more specialised microprocessors available. A web search will produce information about them.
- c. The software needed to program the picaxe microprocessor can be downloaded at
- d. http://www.picaxe.com/Software/PICAXE/PICAXE-Programming-Editor/
- e. To understand how a particular program behaves the simulation function of the
- f. software shows the state of each pin of the microprocessor.
- g. A manual and extensive help files come with the editor. Look in the Help menu.
- h. Environmental measurements may include light, temperature, noise, location,
- i. infra-red, and touch.
- j. A microprocessor must produce an output to show that it has responded to a change
- k. in its environment.
- l. Recorded data from the picaxe 08M2 can be exported to a spreadsheet, and then
- m. plotted as a graph.

#### *Ethics of ICT, Environmental Practice, Safe Practice in ICT*

- a. Phishing resource material is at http://en.wikipedia.org/wiki/Phishing
- b. Encryption resource material can be found at http://www.commoncriteriaportal.org/files/epfiles/st\_vid3008-st.pdf

#### *Project work*

- a. Media
	- i. Graphics can be photos or computer generated art work or scanned drawings. All graphical material must be original and created by the student. This ensures ethical practice.
	- ii. Graphics can be processed in any software that has advanced features.

The GIMP is recommended. It is an open source graphic design application available at www.gimp.org. A tutorial on the basic use of GIMP can be found at [https://www.gimp.org/tutorials/.](https://www.gimp.org/tutorials/)

Paint.NET is also recommended and is available at http://www.dotpdn.com/downloads/pdn.html with on-line tutorials at http://forums.getpaint.net/index.php?/forum/18-tutorials-publishingonly/

iii. Many phones have photo and video cameras incorporated. These can be used to create original material but the basis of the IA task is on how to use media application features to edit or processed media objects.

- iv. Video can be processed using any video editing software. A lot of open source video processing software are available on the Internet that can be downloaded. Windows Movie Maker is recommended and is included in Windows installations.
- v. All videos must be original and created by the student.
- vi. Audio can be processed using audio editing software.*Audacity* is recommended. It is available at http://audacity.sourceforge.net/
- vii. All audio files must be original and created by the student.
- b. Website development
	- i. PHP and MySQL are the desirable way to create a web driven database. PHP can be downloaded from http://www.php.net/
	- ii. A tutorial about PHP is at http://www.php.net/tut.php
	- iii. Students are not expected to set up a web server, but if they wish to do so then they should be encouraged to do it. The recommended way is to use XAMPP or create a LAMP server. The students who attempt this will learn a great deal. A LAMP server for windows can be found at http://winlamp.sourceforge.net/ and XAMPP can be downloaded from https://www.apachefriends.org/index.html.
- c. Programming
	- i. Students need to show good programming practice by:
		- 1. using a modular approach.
		- 2. including extensive comments in their code.
	- ii. Students should test each module of code as they proceed in the creation of their program. Testing the code while it is being built is a much easier way to correct mistakes than leaving it all to the end.

#### **The End**